**ПЕРВОЕ ВЫСШЕЕ ТЕХНИЧЕСКОЕ УЧЕБНОЕ ЗАВЕДЕНИЕ РОССИИ**

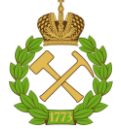

**МИНИСТЕРСТВО НАУКИ И ВЫСШЕГО ОБРАЗОВАНИЯ РОССИЙСКОЙ ФЕДЕРАЦИИ**

**ФЕДЕРАЛЬНОЕ ГОСУДАРСТВЕННОЕ БЮДЖЕТНОЕ ОБРАЗОВАТЕЛЬНОЕ УЧРЕЖДЕНИЕ ВЫСШЕГО ОБРАЗОВАНИЯ**

## **САНКТ-ПЕТЕРБУРГСКИЙ ГОРНЫЙ УНИВЕРСИТЕТ**

**СОГЛАСОВАНО**

**УТВЕРЖДАЮ**

**\_\_\_\_\_\_\_\_\_\_\_\_\_\_\_\_\_\_\_\_\_\_**

**Руководитель ОПОП ВО доцент О.И. Казанин**

\_\_\_\_\_\_\_\_\_\_\_\_\_\_\_\_\_\_\_\_\_\_\_\_\_

**Проректор по образовательной деятельности доцент Д.Г. Петраков**

# **РАБОЧАЯ ПРОГРАММА ДИСЦИПЛИНЫ**

# **ОСНОВЫ ОБОГАЩЕНИЯ И ПЕРЕРАБОТКИ МИНЕРАЛЬНОГО СЫРЬЯ**

**Уровень высшего образования:** Специалитет

**Специальность:** 21.05.04 Горное дело

**Направленность (профиль):** Взрывное дело

**Форма обучения:** очная

**Квалификация выпускника:** горный инженер (специалист)

**Составитель:** доцент Кусков В.Б.

Санкт-Петербург

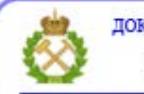

ДОКУМЕНТ ПОДПИСАН УСИЛЕННОЙ<br>КВАЛИФИЦИРОВАННОЙ<br>ЭЛЕКТРОННОЙ ПОДПИСЬЮ

Сертификат: 00F3 503F 985D 6537 76D4 6643 ВD9В 6D2D 1С Владелец: Пашкевич Наталья Владимировна<br>Действителен: с 27.12.2022 по 21.03.2024

**Рабочая программа дисциплины «**Основы обогащения и переработки минерального сырья» разработана:

- в соответствии с требованиями ФГОС ВО специалитет по специальности «21.05.04 Горное дело», утвержденного приказом Минобрнауки России № 987 от 12.08.2020 г.;
- на основании учебного плана специалитета по специальности 21.05.04 «Горное дело» направленность (профиль) «Взрывное дело».

Составитель \_\_\_\_\_\_\_\_\_\_\_ к.т.н., доцент В.Б. Кусков

**Рабочая программа рассмотрена и одобрена** на заседании кафедры обогащения полезных ископаемых от 31.01.2022 г., протокол № 6.

Заведующий кафедрой \_\_\_\_\_\_\_\_\_\_\_\_ д.т.н., профессор Т.Н. Александрова

### **Рабочая программа согласована:**

Начальник управления учебнометодического обеспечения образовательного процесса \_\_\_\_\_\_\_\_\_\_\_\_ к.т.н. Иванова П.В.

## **1. ЦЕЛИ И ЗАДАЧИ ДИСЦИПЛИНЫ**

**Цель изучения дисциплины** – формирование у студентов базовых знаний в области обогащения и переработки минерального сырья, т.е. достаточного полного и правильного представления о роли и значении минерального сырья в сфере материального производства. Формирование у студентов современного научного мировоззрения, развитие творческого естественнонаучного мышления.

### **Основными задачами дисциплины являются:**

- формирование представлений о современном состоянии обогатительных методов и методов переработки продуктов, полученных в ходе обогащения;

- формирование представлений о структуре и взаимосвязи комплексов по добыче, обогащении и переработке минерального сырья, и их функциональном назначении;

- изучение операций, используемых при обогащении минерального сырья, а также операций металлургической и химической переработки минерального сырья;

- изучение принципов действия аппаратов, используемых для вышеперечисленных операций;

- умение пользоваться горной и обогатительной терминологией;

- овладение методами расчета и выбора основных технологических показателей, необходимого количества оборудования для реализации технологической схемы обогащения;

- получение навыков использования прикладных компьютерных программ для расчета некоторых технологических схем обогащения и переработки минерального сырья.

## **2. МЕСТО ДИСЦИПЛИНЫ В СТРУКТУРЕ ОПОП ВО**

Дисциплина «Основы обогащения и переработки минерального сырья» относится к обязательной части основной профессиональной образовательной программы по специальности 21.05.04 «Горное дело» и изучается в 6 семестре.

## **3. ПЛАНИРУЕМЫЕ РЕЗУЛЬТАТЫ ОБУЧЕНИЯ ПО ДИСЦИПЛИНЕ (МОДУЛЮ), СООТНЕСЕННЫЕ С ПЛАНИРУЕМЫМИ РЕЗУЛЬТАТАМИ ОСВОЕНИЯ ПРОФЕССИОНАЛЬНОЙ ОБРАЗОВАТЕЛЬНОЙ ПРОГРАММЫ**

Процесс изучения дисциплины «Основы обогащения и переработки минерального сырья» направлен на формирование следующих компетенций:

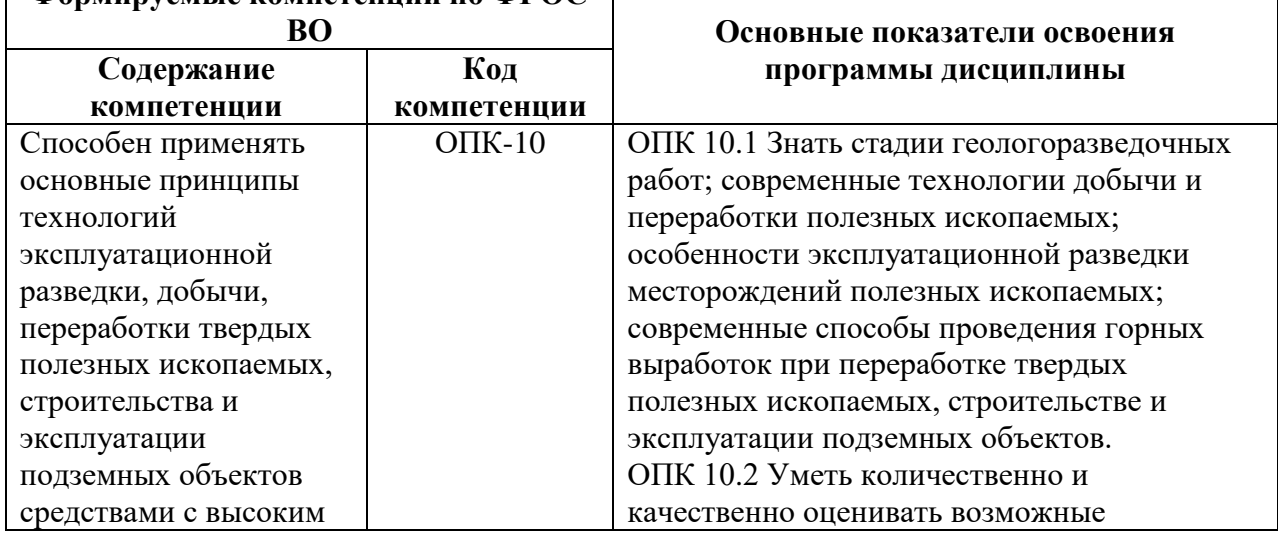

**Формируемые компетенции по ФГОС** 

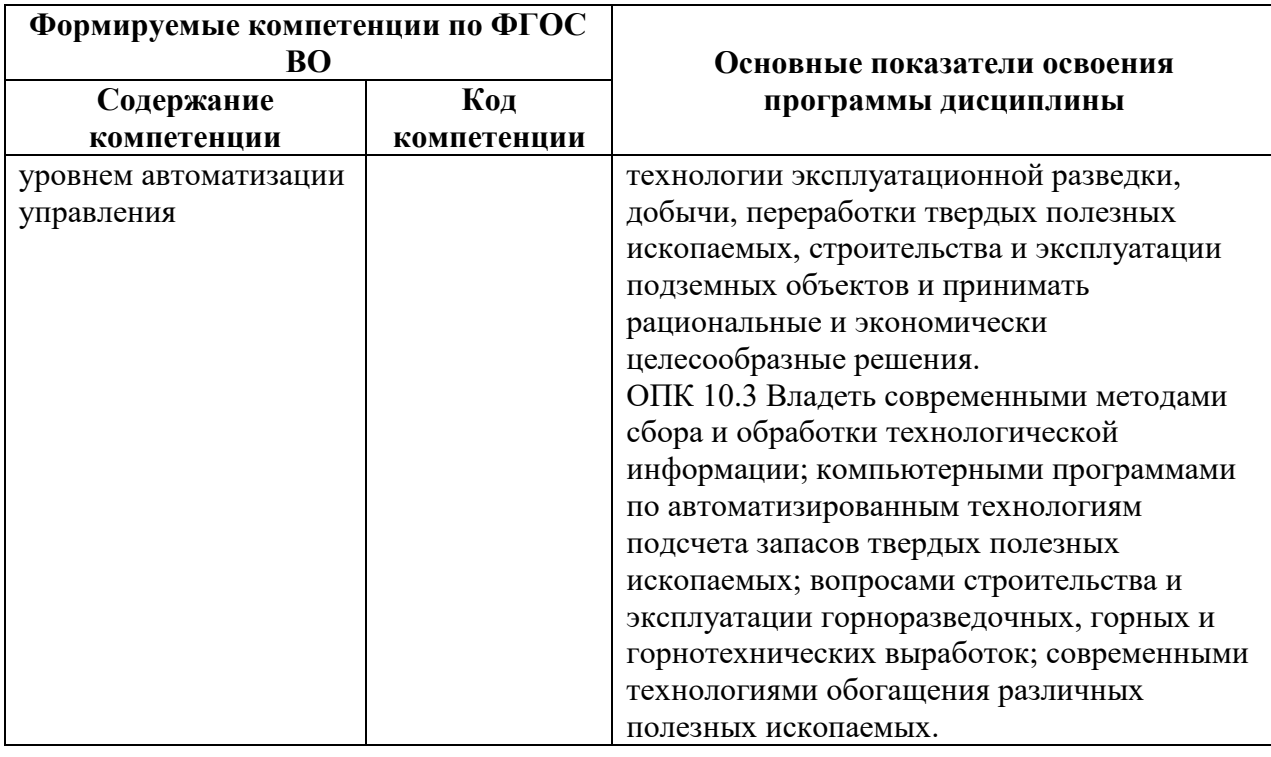

## **4. СТРУКТУРА И СОДЕРЖАНИЕ ДИСЦИПЛИНЫ 4.1 Объем дисциплины и виды учебной работы**

Общая трудоемкость дисциплины «Основы обогащения и переработки минерального сырья» составляет 2 зачетных единицы (72 часа).

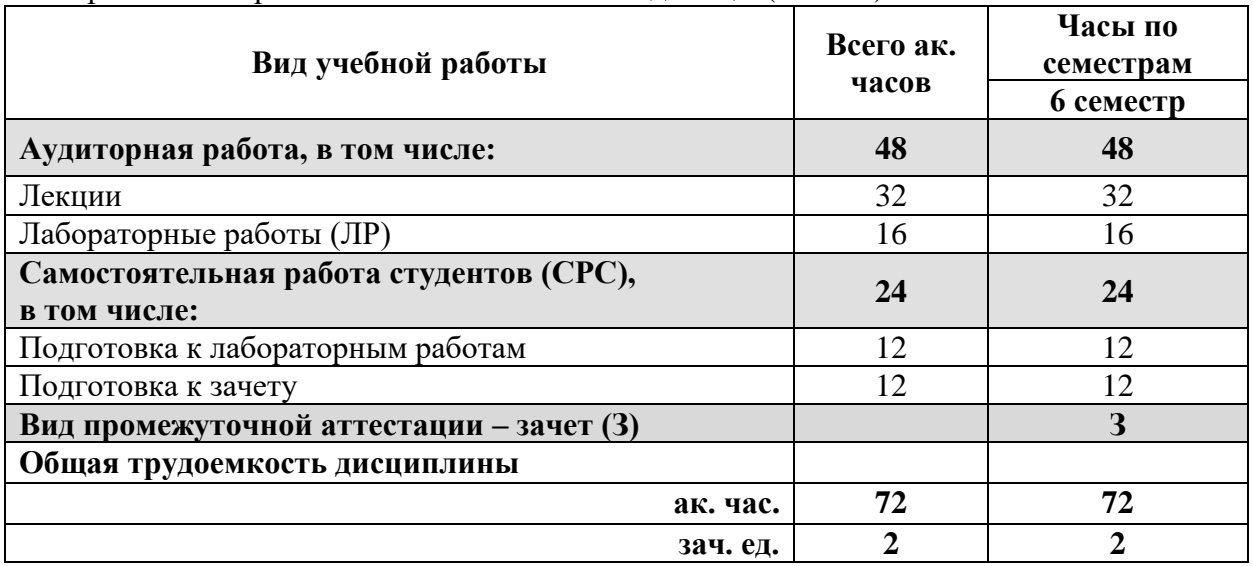

## **4.2. Содержание разделов дисциплины**

Учебным планом предусмотрены: лекции, лабораторные работы и самостоятельная работа.

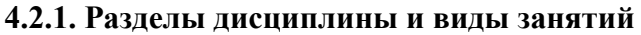

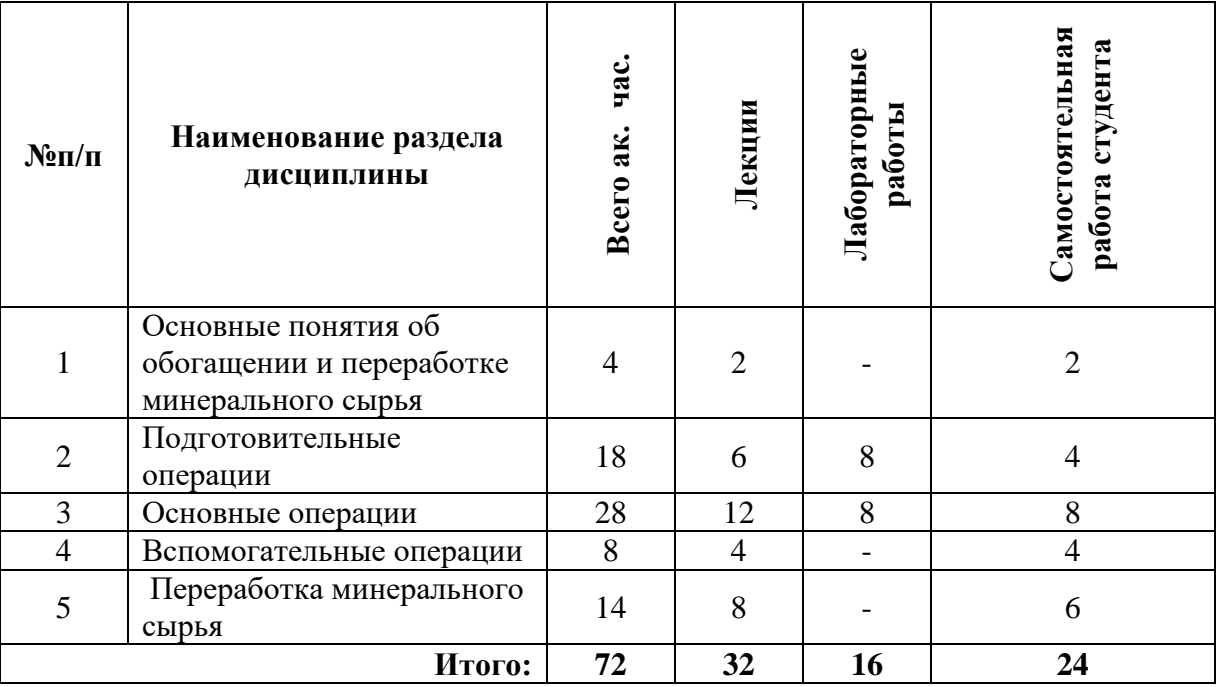

## **4.2.2. Содержание разделов дисциплины**

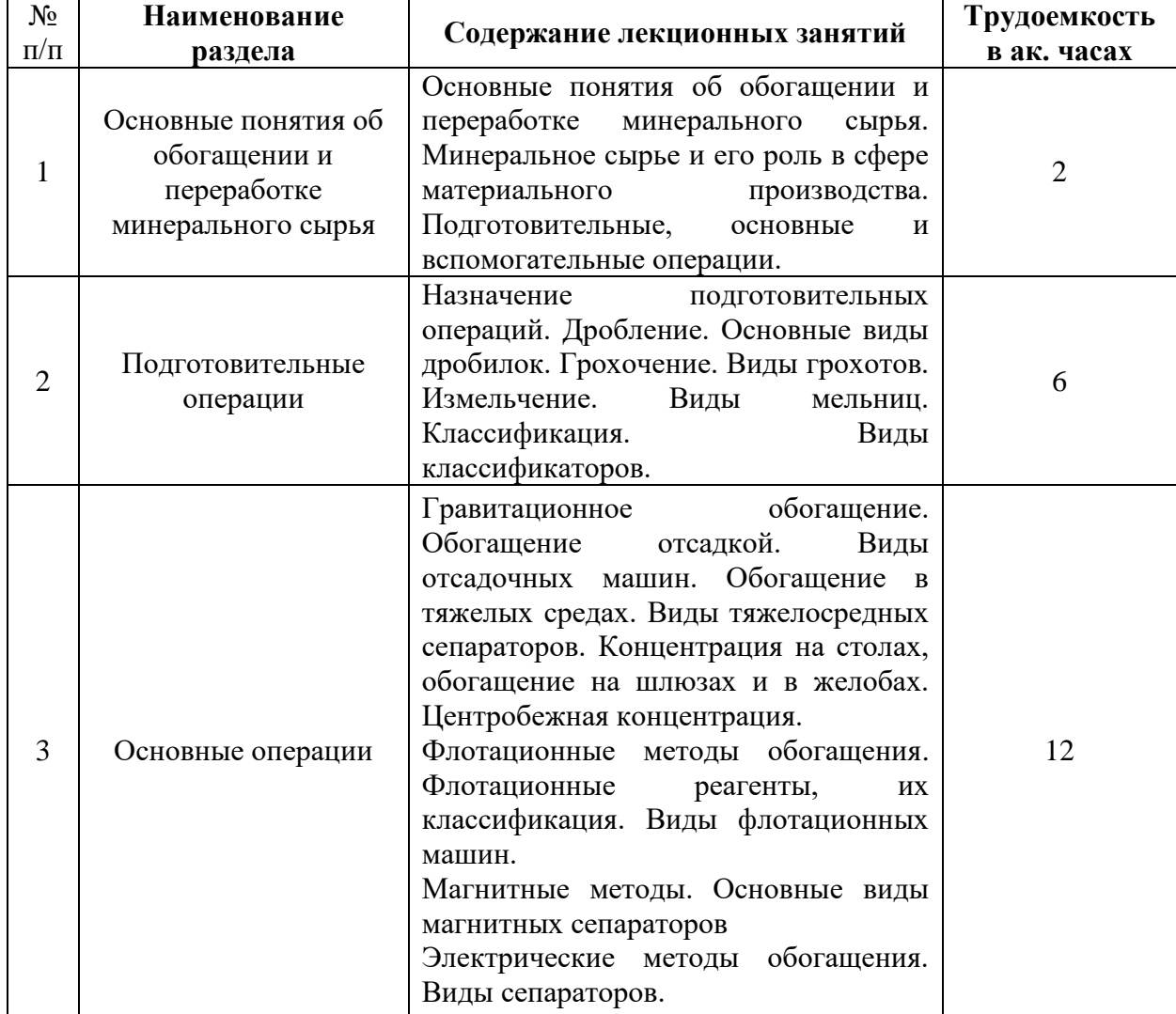

![](_page_5_Picture_183.jpeg)

## **4.2.3. Практические занятия:**

Практические занятия не предусмотрены.

![](_page_5_Picture_184.jpeg)

## **4.2.4. Лабораторные работы**

## **5. ОБРАЗОВАТЕЛЬНЫЕ ТЕХНОЛОГИИ**

В ходе обучения применяются:

**Лекции**, которые являются одним из важнейших видов учебных занятий и составляют основу теоретической подготовки обучающихся.

Цели лекционных занятий:

-дать систематизированные научные знания по дисциплине, акцентировать внимание на наиболее сложных вопросах дисциплины;

-стимулировать активную познавательную деятельность обучающихся, способствовать формированию их творческого мышления.

**Лабораторные работы.** Цели лабораторных работ - углубить и закрепить знания, полученные на лекциях и в процессе самостоятельной работы обучающихся с учебной и научной литературой, на технологическом оборудовании.

Главным содержанием этого вида учебных занятий является работа каждого обучающегося по овладению практическими умениями и навыками профессиональной деятельности.

**Консультации** (текущая консультация, накануне зачета) является одной из форм руководства учебной работой обучающихся и оказания им помощи в самостоятельном изучении материала дисциплины, в ликвидации имеющихся пробелов в знаниях, задолженностей по текущим занятиям, в подготовке письменных работ (проектов).

Текущие консультации проводятся преподавателем, ведущим занятия в учебной группе, и носят как индивидуальный, так и групповой характер.

**Самостоятельная работа обучающихся** направлена на углубление и закрепление знаний, полученных на лекциях и других занятиях, выработку навыков самостоятельного активного приобретения новых, дополнительных знаний, подготовку к предстоящим учебным занятиям и промежуточному контролю.

### **6. ОЦЕНОЧНЫЕ СРЕДСТВА ДЛЯ ТЕКУЩЕГО КОНТРОЛЯ УСПЕВАЕМОСТИ, ПРОМЕЖУТОЧНОЙ АТТЕСТАЦИИ ПО ИТОГАМ ОСВОЕНИЯ ДИСЦИПЛИНЫ**

**6.1. Оценочные средства для самостоятельной работы и текущего контроля успеваемости**

### **Раздел 1 Основные понятия об обогащении и переработке минерального сырья**

- 1. Дать определение понятию минеральное сырье.
- 2. Назвать основные виды полезных ископаемых.
- 3. Рассказать, что такое обогащение минерального сырья.
- 4. Указать значения обогащения минерального сырья.
- 5. Назвать назначение подготовительных, основных и вспомогательных операций.
- 6. Дать понятие определениям концентрат, промпродукт, хвосты.
- 7. Дать понятие определениям выход, содержание, извлечение.
- 8. Написать формулу для определения технологического показателя извлечение.

### **Раздел 2 Подготовительные операции**

- 1. Назвать подготовительные операции.
- 2. Рассказать для чего нужны подготовительные операции.
- 3. Рассказать, что такое дробление.
- 4. Назвать что такое степень сокращения.
- 4. Назвать основные виды дробилок.
- 5. Описать принцип действия конусных дробилок.
- 6. Описать принцип действия шаровых мельниц.
- 7. Описать принцип действия мельниц самоизмельчения.

### **Раздел 3 Основные операции**

1. Дать определения методу гравитационное обогащение.

2. В чем преимущества и недостатки гравитационного обогащения?

3. По каким физическим свойствам происходит разделение материалов при гравитационном обогащении?

- 4. Для каких полезных ископаемых используют гравитационное обогащение?
- 5. Какие известны гравитационные процессы?
- 6. Что такое отсадка?
- 1. В чем преимущества и недостатки флотационного обогащения?
- 2. Для каких полезных ископаемых используют флотационное обогащение?
- 3. Какие известны виды флотационных реагентов?
- 4. Для чего используют флотационные реагенты собиратели?
- 5. Для чего используют флотационные реагенты вспениватели?
- 1. Что такое магнитное обогащение?
- 2. Для каких полезных ископаемых используют магнитное обогащение?
- 3. Какими способами можно создать магнитное поле?
- 4. Опишите принцип электрической сепарации?
- 5. Какие известны специальные методы обогащения?

## **Раздел 4 Вспомогательные операции**

- 1. Какие известны вспомогательные процессы?
- 2. Что такое обезвоживание и для чего оно нужно на обогатительной фабрике?
- 3. Какие известны основные операции обезвоживания?
- 4. Что такое дренирование?
- 5. Что такое сгущение?
- 6. Что такое окускование полезных ископаемых и для чего оно нужно?
- 7. Какие известны процессы окускования?

## **Раздел 5. Переработка минерального сырья**

- 1. Назвать основные виды металлов.
- 2. Дать понятие определению металлургическая переработка.
- 3. Назвать основные способы получения металлов.
- 4. Описать технологию получения чугуна.
- 5. Назвать отличия стали от чугуна.
- 6. Назвать основные способы получения стали.
- 7. Описть кислородно-конверторный способ получения стали.
- 8. Описать процесс получения металлической меди
- 9. Описать процесс получения кокса.
- 10. Описать процесс получения суперфосфата.

## **6.2. Оценочные средства для проведения промежуточной аттестации (зачета)**

**6.2.1. Примерный перечень вопросов/заданий для подготовки к зачету по дисциплине:**

- 1. Дать определению обогащение полезных ископаемых.
- 2. Указать в чем значение обогащения полезных ископаемых.
- 3. Назвать для чего нужны подготовительные операции.
- 4. Перечислить подготовительные операции.
- 5. Перечислить основные обогатительные операции.
- 6. Перечислить вспомогательные операции.
- 7. Как можно определить гранулометрический состав материалов?
- 8. Что такое дробление?
- 9. Что такое степень дробления?
- 10. Чем дробление отличается от измельчения?
- 11. В чем преимущества щековых дробилок перед конусными?
- 12. В чем преимущества конусных дробилок по сравнению со щековыми?
- 13. Что такое лещадное зерно?
- 14. Какая примерно степень дробления у щековых дробилок для крупного дробления?
- 15. Что такое измельчение?
- 16. Какие виды мельниц обычно используют на обогатительной фабрике?
- 17. Что такое мельница самоизмельчения?
- 18. Что такое грохочение?
- 19. Для чего используют операции грохочения на обогатительной фабрике?
- 20. Назвать основные виды грохотов.
- 21. Для чего чаще всего применяется гидравлическая классификация на обогатительной фабрике?
- 22. Назвать основные виды классификаторов.
- 23. Описать принцип действия гидроциклона.
- 24. Для чего нужны основные процессы (операции) обогащения?
- 25. Дать определение понятию гравитационное обогащение.
- 26. В чем преимущества и недостатки гравитационного обогащения?
- 27. Для каких полезных ископаемых используют гравитационное обогащение?
- 28. Перечислит гравитационные процессы обогащения.
- 29. Описать процесс отсадки.
- 30. Описать принцип действия воздушно пульсационной отсадочной машины.
- 31. Дать определение процессу обогащение в тяжелых средах.
- 32. Что такое утяжелитель и какие утяжелители чаще всего используют на практике?
- 33. Перечислить основные виды тяжелосредных сепараторов.
- 34. Описать принцип работы концентрационного стола.
- 35. Описать принцип действия безнапорного центробежного концентратора.
- 36. Описать принцип действия скруббер-бутары.
- 37. Дать определение понятию флотационное обогащение.
- 38. Назвать преимущества и недостатки флотационного обогащения.
- 39. Назвать основные виды флотационных реагентов.
- 40. Для чего используют флотационные реагенты собиратели?
- 41. Для чего используют флотационные реагенты вспениватели?
- 42. Перечислит основные виды флотационных машин.
- 43. Описать принцип действия механических флотационных машин.
- 44. Описать принцип действия пневмомеханических флотационных машин.
- 45. Описать принцип действия пневматических флотационных машин.
- 46. Дать определению понятию магнитное обогащение.
- 47. Для каких полезных ископаемых используют магнитное обогащение?
- 48. Перечислить сильномагнитные минералы.
- 49. Назвать основные способы создания магнитного поля.
- 50. Дать определению понятию электрическая сепарация.
- 51. Какие способы зарядки частиц при электрической сепарации обычно используются?
- 52. Какие методы обогащения относятся к специальным?
- 53. Для каких полезных ископаемых используется радиометрическое обогащение?
- 54. Что такое комбинированные методы обогащения?
- 55. Описать процесс кучного и чанового выщелачивания.
- 56. Перечислить вспомогательные операции.
- 57. Перечислить процессы, применяемые для обезвоживания.
- 58. Описать процесс фильтрации.
- 59. Назвать преимущества пресс-фильтров по сравнению вакуум-фильтрами.
- 60. Для чего нужно пылеулавливание на обогатительной фабрике?
- 61. Назвать аппараты, используемые для пылеулавливания.
- 62. Что такое хвостохранилище?
- 63. Для чего нужно окускование полезных ископаемых?
- 64. Что такое брикетирование?
- 65. Что такое агломерация?
- 66. Что такое окомкование?
- 67. Для каких полезных ископаемых обычно используют окомкование?
- 68. Назвать основные виды металлургических процессов.
- 69. Назовите черные металлы.
- 70. Описать процесс получения чугуна.
- 71. Чем сталь отличается от чугуна?
- 72. Назвать основные способы получения стали.
- 73. Описать кислородно-конверторный способ получения стали.
- 74. Описать процесс получения алюминия.
- 75. Описать процесс получения никеля.

### **6.2.2. Примерные тестовые задания к дифференцированному зачету Вариант 1**

![](_page_9_Picture_235.jpeg)

![](_page_10_Picture_183.jpeg)

![](_page_11_Picture_397.jpeg)

![](_page_12_Picture_308.jpeg)

## **Вариант 2**

![](_page_12_Picture_309.jpeg)

![](_page_13_Picture_275.jpeg)

![](_page_14_Picture_184.jpeg)

![](_page_15_Picture_443.jpeg)

## **Вариант 3.**

![](_page_15_Picture_444.jpeg)

![](_page_16_Picture_163.jpeg)

![](_page_17_Picture_319.jpeg)

# **6.3. Описание показателей и критериев контроля успеваемости, описание шкал оценивания**

## **6.3.1. Критерии оценок промежуточной аттестации (зачет)**

![](_page_17_Picture_320.jpeg)

# *Примерная шкала оценивания знаний в тестовой форме:*

![](_page_17_Picture_321.jpeg)

## **7. УЧЕБНО-МЕТОДИЧЕСКОЕ И ИНФОРМАЦИОННОЕ ОБЕСПЕЧЕНИЕ ДИСЦИПЛИНЫ**

### **7.1. Рекомендуемая литература**

### **7.1.1. Основная литература**

1. Авдохин В.М. Основы обогащения полезных ископаемых. Т. 1. Обогатительные процессы. - М.: Горная книга, 2018. - 420 с., и пред. издания 2006. (Печатный экземпляр).

2. Александрова Т.Н. Обогащение полезных ископаемых. [Электронный ресурс]: учебник/ Кусков В.Б., Львов В.В., Николаева Н.В – Электрон. дан. РИЦ Национального минерально-сырьевого университета «Горный», Заказ 503. С 144 (ISBN 978-5-94211-731- 3), 2015, 530 с.

[http://irbis.spmi.ru/jirbis2/index.php?option=com\\_irbis&view=irbis&Itemid=402&task=s](http://irbis.spmi.ru/jirbis2/index.php?option=com_irbis&view=irbis&Itemid=402&task=set_static_req&bns_string=NWPIB,ELC,ZAPIS&req_irb=%3c.%3eI=33%2E4%D1%8F73%2F%D0%9E%2D21%2D667610266%3c) [et\\_static\\_req&bns\\_string=NWPIB,ELC,ZAPIS&req\\_irb=<.>I=33%2E4%D1%8F73%2F%D0](http://irbis.spmi.ru/jirbis2/index.php?option=com_irbis&view=irbis&Itemid=402&task=set_static_req&bns_string=NWPIB,ELC,ZAPIS&req_irb=%3c.%3eI=33%2E4%D1%8F73%2F%D0%9E%2D21%2D667610266%3c) [%9E%2D21%2D667610266<.](http://irbis.spmi.ru/jirbis2/index.php?option=com_irbis&view=irbis&Itemid=402&task=set_static_req&bns_string=NWPIB,ELC,ZAPIS&req_irb=%3c.%3eI=33%2E4%D1%8F73%2F%D0%9E%2D21%2D667610266%3c)>

### **7.1.2. Дополнительная литература**

1. Абрамов, А.А. Флотационные методы обогащения: Учебник [Электронный ресурс]: учеб. — Электрон. дан. — Москва : Горная книга, 2016. — 595 с. — Режим доступа: https://e.lanbook.com/book/74374. — Загл. с экрана.Абрамов А.А. Собрание сочинений. Том 1. Обогатительные процессы и аппараты. М.: Изд-во «Горная книга», 2010. С. 470. [https://e.lanbook.com/book/74374.](https://e.lanbook.com/book/74374)

2. Верхотуров М.В. Гравитационные методы обогащения [Электронный ресурс]*:* учебник для вузов - М.: МАКС Пресс, 2006. – 352 с. Кармазин В.И., Кармазин В.В. Магнитные, электрические и специальные методы обогащения полезных ископаемых. 2005 г., 669 стр.

[http://irbis.spmi.ru/jirbis2/index.php?option=com\\_irbis&view=irbis&Itemid=403&task=s](http://irbis.spmi.ru/jirbis2/index.php?option=com_irbis&view=irbis&Itemid=403&task=set_static_req&bns_string=NWPIB,ELC,ZAPIS&req_irb=%3c.%3eI=%D0%91%20160217%2F%D0%92%2036%2D854050443%3c) [et\\_static\\_req&bns\\_string=NWPIB,ELC,ZAPIS&req\\_irb=<.>I=%D0%91%20160217%2F%D0](http://irbis.spmi.ru/jirbis2/index.php?option=com_irbis&view=irbis&Itemid=403&task=set_static_req&bns_string=NWPIB,ELC,ZAPIS&req_irb=%3c.%3eI=%D0%91%20160217%2F%D0%92%2036%2D854050443%3c)  $\%92\%2036\%2D854050443\leq$ 

3. Кармазин В.В. Магнитные, электрические и специальные методы обогащения полезных ископаемых [Электронный ресурс]: учеб. / В.В. Кармазин, В.И. Кармазин. Электрон. дан. — Москва: Горная книга, 2005. — 669 с. [https://e.lanbook.com/book/3302.](https://e.lanbook.com/book/3302)

4. Обогащение полезных ископаемых: учеб. пособие [Электронный ресурс]: / К.И. Лукина, В. П. Якушкин, А. Н. Муклакова. — М.: ИНФРА-М, 2017. — 224 с. — (Высшее образование: Специалитет). [http://znanium.com/catalog.php?bookinfo=561064.](http://znanium.com/catalog.php?bookinfo=561064)

5. Обогащение полезных ископаемых. Методические указания по выполнению лабораторных работ. [Электронный ресурс]: Составитель В.Б. Кусков. РИЦ Национального минерально-сырьевого университета «Горный». Заказ 797. С 266. 2014 г. [http://irbis.spmi.ru/jirbis2/index.php?option=com\\_irbis&view=irbis&Itemid=403&task=set\\_sta](http://irbis.spmi.ru/jirbis2/index.php?option=com_irbis&view=irbis&Itemid=403&task=set_static_req&bns_string=NWPIB,ELC,ZAPIS&req_irb=%3c.%3eI=%D0%90%2089419%2F%D0%9E%2D21%2D223755025%3c) [tic\\_req&bns\\_string=NWPIB,ELC,ZAPIS&req\\_irb=<.>I=%D0%90%2089419%2F%D0%9E%](http://irbis.spmi.ru/jirbis2/index.php?option=com_irbis&view=irbis&Itemid=403&task=set_static_req&bns_string=NWPIB,ELC,ZAPIS&req_irb=%3c.%3eI=%D0%90%2089419%2F%D0%9E%2D21%2D223755025%3c) [2D21%2D223755025<.](http://irbis.spmi.ru/jirbis2/index.php?option=com_irbis&view=irbis&Itemid=403&task=set_static_req&bns_string=NWPIB,ELC,ZAPIS&req_irb=%3c.%3eI=%D0%90%2089419%2F%D0%9E%2D21%2D223755025%3c)>

### **7.1.3. Учебно-методическое обеспечение**

Методические указания для самостоятельной работы по дисциплине. <http://ior.spmi.ru/>

### **7.2. Базы данных, электронно-библиотечные системы, информационносправочные и поисковые системы**

1. КонсультантПлюс: справочно-поисковая система [Электронный ресурс]. – Электр.дан. www.consultant.ru

2. ЭБС издательского центра «Лань».<http://e.lanbook.com/>

3. [Электронно-библиотечная система Znanium.com](http://znanium.com/) <http://znanium.com/>

4. [Электронно-библиотечная система «Университетская библиотека онлайн»](http://www.biblioclub.ru/) <http://biblioclub.ru/>

5. [Электронно-библиотечная система «Библиокомплектатор» \(ЭБС IPRbooks\)](http://bibliocomplectator.ru/) http://www.bibliocomplectator.ru/

6. Электронно-библиотечная система «ЭБС ЮРАЙТ www.biblio-online.ru

7. Электронная библиотечная система «Национальный цифровой ресурс «Руконт». http://rucont.ru/

8. ООО Научная электронная библиотека. Интегрированный научный информационный портал в российской зоне сети Интернет, включающий базы данных научных изданий и сервисы для информационного обеспечения науки и высшего образования. (Включает РИНЦ- библиографическая база данных публикаций российских авторов и SCIENCE INDEX- информационно - аналитическая система, позволяющая проводить аналитические и статистические исследования публикационной активности российских ученых и научных организаций). http://elibrary.ru/

9. Информационная система «Единое окно доступа к образовательным ресурсам» (http://window.edu.ru/).

10. Единая коллекция цифровых образовательных ресурсов (http://schoolcollection.edu.ru/).

11. Федеральный центр информационно-образовательных ресурсов [\(http://fcior.edu.ru/\)](http://fcior.edu.ru/).

#### **8. МАТЕРИАЛЬНО-ТЕХНИЧЕСКОЕ ОБЕСПЕЧЕНИЕ ДИСЦИПЛИНЫ**

#### **8.1. Материально-техническое оснащение аудиторий**

#### **Аудитории для проведения лекционных занятий**

*128 посадочных мест*

Оснащенность: Мультимедийная установка с акустической системой – 1 шт. (в т.ч. мультимедийный проектор – 1 шт., проекционная аппаратура: источник бесперебойного питания – 1 шт., экран – 1 шт., монитор – 1 шт., компьютер – 1 шт.), возможность доступа к сети «Интернет», стул для студентов – 128 шт., кресло преподавателя – 1 шт., стол – 65 шт., переносная настольная трибуна – 1 шт., доска настенная магнитно-маркерная – 2 шт., плакат в рамке настенный – 9 шт.

Перечень лицензионного программного обеспечения: Microsoft Windows 7 Professional, Microsoft Office 2007 Professional Plus, антивирусное программное обеспечение: Kaspersky Endpoint Security, 7-zip (свободно распространяемое ПО), Foxit Reader (свободно распространяемое ПО), SeaMonkey (свободно распространяемое ПО), Chromium (свободно распространяемое ПО), Java Runtime Environment (свободно распространяемое ПО), doPDF (свободно распространяемое ПО), GNU Image Manipulation Program (свободно распространяемое ПО), Inkscape (свободно распространяемое ПО), XnView (свободно распространяемое ПО), K-Lite Codec Pack (свободно распространяемое ПО), FAR Manager (свободно распространяемое ПО).

*64 посадочных места*

Оснащенность: Мультимедийный проектор – 1 шт., проекционная аппаратура: источник бесперебойного питания – 1 шт., экран – 1 шт., ноутбук - 1 шт., (возможность доступа к сети «Интернет»), стойка мобильная – 1 шт., стул для студентов – 64 шт., кресло преподавателя – 1 шт., стол - 33 шт., переносная настольная трибуна – 1 шт., доска белая настенная магнитно-маркерная – 1 шт., плакат в рамке настенный – 4 шт.

Перечень лицензионного программного обеспечения: Microsoft Windows 8 Professional, Microsoft Office 2007 Professional Plus, CorelDRAW Graphics Suite X5, Autodesk product: Building Design Suite Ultimate 2016, product Key: 766H1, антивирусное программное обеспечение: Kaspersky Endpoint Security, 7-zip (свободно распространяемое ПО), Foxit Reader (свободно распространяемое ПО), SeaMonkey (свободно распространяемое ПО), Chromium (свободно распространяемое ПО), Java Runtime Environment (свободно распространяемое ПО), doPDF (свободно распространяемое ПО), GNU Image Manipulation Program (свободно распространяемое ПО), Inkscape (свободно распространяемое ПО),

XnView (свободно распространяемое ПО), K-Lite Codec Pack (свободно распространяемое ПО), FAR Manager (свободно распространяемое ПО).

#### *60 посадочных мест*

Оснащенность: Мультимедийный проектор – 1 шт., проекционная аппаратура: источник бесперебойного питания – 1 шт., экран – 1 шт., ноутбук - 1 шт., (возможность доступа к сети «Интернет»), стойка мобильная – 1 шт., стул для студентов – 60 шт., кресло преподавателя – 1 шт., стол - 31 шт., переносная настольная трибуна – 1 шт., доска белая настенная магнитно-маркерная – 1 шт., доска под мел – 1 шт., плакат в рамке настенный – 3 шт.

Перечень лицензионного программного обеспечения: Microsoft Windows 8 Professional, Microsoft Office 2007 Professional Plus, CorelDRAW Graphics Suite X5, Autodesk product: Building Design Suite Ultimate 2016, product Key: 766H1, антивирусное программное обеспечение: Kaspersky Endpoint Security, 7-zip (свободно распространяемое ПО), Foxit Reader (свободно распространяемое ПО), SeaMonkey (свободно распространяемое ПО), Chromium (свободно распространяемое ПО), Java Runtime Environment (свободно распространяемое ПО), doPDF (свободно распространяемое ПО), GNU Image Manipulation Program (свободно распространяемое ПО), Inkscape (свободно распространяемое ПО), XnView (свободно распространяемое ПО), K-Lite Codec Pack (свободно распространяемое ПО), FAR Manager (свободно распространяемое ПО).

### *56 посадочных мест*

Оснащенность: Мультимедийный проектор – 1 шт., проекционная аппаратура: источник бесперебойного питания – 1 шт., экран – 1 шт., ноутбук – 1 шт., (возможность доступа к сети «Интернет»), стойка мобильная – 1 шт., стул для студентов – 56 шт., кресло преподавателя – 1 шт., стол – 29 шт., переносная настольная трибуна – 1 шт., доска настенная магнитно-маркерная – 1 шт., плакат в рамке настенный – 5 шт.

Перечень лицензионного программного обеспечения: Microsoft Windows 8 Professional, Microsoft Office 2007 Professional Plus, CorelDRAW Graphics Suite X5, Autodesk product: Building Design Suite Ultimate 2016, product Key: 766H1, антивирусное программное обеспечение: Kaspersky Endpoint Security, 7-zip (свободно распространяемое ПО), Foxit Reader (свободно распространяемое ПО), SeaMonkey (свободно распространяемое ПО), Chromium (свободно распространяемое ПО), Java Runtime Environment (свободно распространяемое ПО), doPDF (свободно распространяемое ПО), GNU Image Manipulation Program (свободно распространяемое ПО), Inkscape (свободно распространяемое ПО), XnView (свободно распространяемое ПО), K-Lite Codec Pack (свободно распространяемое ПО), FAR Manager (свободно распространяемое ПО).

### *52 посадочных места*

Оснащенность: Мультимедийный проектор – 1 шт., проекционная аппаратура: источник бесперебойного питания – 1 шт., экран – 1 шт., ноутбук – 1 шт., (возможность доступа к сети «Интернет»), стойка мобильная – 1 шт., стул для студентов – 52 шт., кресло преподавателя – 1 шт., стол – 26 шт., переносная настольная трибуна – 1 шт., доска настенная магнитно-маркерная – 1 шт., плакат в рамке настенный – 5 шт. Перечень лицензионного программного обеспечения: Microsoft Windows 8 Professional, Microsoft Office 2007 Professional Plus, CorelDRAW Graphics Suite X5, Autodesk product: Building Design Suite Ultimate 2016, product Key: 766H1, антивирусное программное обеспечение: Kaspersky Endpoint Security, 7-zip (свободно распространяемое ПО), Foxit Reader (свободно распространяемое ПО), SeaMonkey (свободно распространяемое ПО), Chromium (свободно распространяемое ПО), Java Runtime Environment (свободно распространяемое ПО), doPDF (свободно распространяемое ПО), GNU Image Manipulation Program (свободно распространяемое ПО), Inkscape (свободно распространяемое ПО), XnView (свободно распространяемое ПО), K-Lite Codec Pack (свободно распространяемое ПО), FAR Manager (свободно распространяемое ПО).

#### **Аудитории для проведения практических занятий.**

*16 посадочных мест*

Оснащенность: Стол компьютерный для студентов (тип 4) - 3 шт., стол компьютерный для студентов (тип 6) - 2 шт., стол компьютерный для студентов (тип 7) - 1 шт., кресло преподавателя (сетка, цвет черный) - 17 шт., доска напольная мобильная белая магнитно-маркерная «Magnetoplan» 1800мм×1200мм - 1 шт., моноблок Lenovo M93Z Intel Q87 - 17 шт., (возможность доступа к сети «Интернет»), плакат - 5 шт.

Перечень лицензионного программного обеспечения: Microsoft Windows 7 Professional, Microsoft Office 2007 Professional Plus; CorelDRAW Graphics Suite X5, Autodesk product: Building Design Suite Ultimate 2016, product Key: 766H1, антивирусное программное обеспечение: Kaspersky Endpoint Security, 7-zip (свободно распространяемое ПО), Foxit Reader (свободно распространяемое ПО), SeaMonkey (свободно распространяемое ПО), Chromium (свободно распространяемое ПО), Java Runtime Environment (свободно распространяемое ПО), doPDF (свободно распространяемое ПО), GNU Image Manipulation Program (свободно распространяемое ПО), Inkscape (свободно распространяемое ПО), XnView (свободно распространяемое ПО), K-Lite Codec Pack (свободно распространяемое ПО), FAR Manager (свободно распространяемое ПО), Cisco Packet Tracer 7.1 (свободно распространяемое ПО), Quantum GIS (свободно распространяемое ПО), Python (свободно распространяемое ПО), R (свободно распространяемое ПО), Rstudio (свободно распространяемое ПО), SMath Studio (свободно распространяемое ПО), GNU Octave (свободно распространяемое ПО), Scilab (свободно распространяемое ПО).

### **8.2. Помещение для самостоятельной работы**

1. Оснащенность помещения для самостоятельной работы: 13 посадочных мест. Стул – 25 шт., стол – 2 шт., стол компьютерный – 13 шт., шкаф – 2 шт., доска аудиторная маркерная – 1 шт., АРМ учебное ПК (монитор + системный блок) – 14 шт. Доступ к сети «Интернет», в электронную информационно-образовательную среду Университета.

Перечень лицензионного программного обеспечения: Microsoft Windows 7 Professional; Microsoft Office 2007 Professional Plus, антивирусное программное обеспечение: Kaspersky Endpoint Security, 7-zip (свободно распространяемое ПО), Foxit Reader (свободно распространяемое ПО), SeaMonkey (свободно распространяемое ПО), Chromium (свободно распространяемое ПО), Java Runtime Environment (свободно распространяемое ПО), doPDF (свободно распространяемое ПО), GNU Image Manipulation Program (свободно распространяемое ПО), Inkscape (свободно распространяемое ПО), XnView (свободно распространяемое ПО), K-Lite Codec Pack (свободно распространяемое ПО), FAR Manager (свободно распространяемое ПО).

2. Оснащенность помещения для самостоятельной работы: 17 посадочных мест. Доска для письма маркером – 1 шт., рабочие места студентов, оборудованные ПК с доступом в сеть Университета – 17 шт., мультимедийный проектор – 1 шт., АРМ преподавателя для работы с мультимедиа – 1 шт. (системный блок, мониторы – 2 шт.), стол – 18 шт., стул – 18 шт. Доступ к сети «Интернет», в электронную информационно-образовательную среду Университета.

Перечень лицензионного программного обеспечения: Microsoft Windows 7 Professional; Microsoft Windows XP Professional; Microsoft Office 2007 Professional Plus, антивирусное программное обеспечение: Kaspersky Endpoint Security, 7-zip (свободно распространяемое ПО), Foxit Reader (свободно распространяемое ПО), SeaMonkey (свободно распространяемое ПО), Chromium (свободно распространяемое ПО), Java Runtime Environment (свободно распространяемое ПО), doPDF (свободно распространяемое ПО), GNU Image Manipulation Program (свободно распространяемое ПО), Inkscape (свободно распространяемое ПО), XnView (свободно распространяемое ПО), K-Lite Codec Pack (свободно распространяемое ПО), FAR Manager (свободно распространяемое ПО).

### **8.3. Помещения для хранения и профилактического обслуживания оборудования**

1. Центр новых информационных технологий и средств обучения:

Оснащенность: персональный компьютер - 2 шт. (доступ к сети «Интернет»), монитор - 4 шт., сетевой накопитель - 1 шт., источник бесперебойного питания - 2 шт., телевизор плазменный Panasonic - 1 шт., точка Wi-Fi - 1 шт., паяльная станция - 2 шт., дрель - 5 шт., перфоратор - 3 шт., набор инструмента - 4 шт., тестер компьютерной сети - 3 шт., баллон со сжатым газом - 1 шт., паста теплопроводная - 1 шт., пылесос - 1 шт., радиостанция - 2 шт., стол – 4 шт., тумба на колесиках - 1 шт., подставка на колесиках - 1 шт., шкаф - 5 шт., кресло - 2 шт., лестница Alve - 1 шт.

Перечень лицензионного программного обеспечения: Microsoft Windows 7 Professional, Microsoft Office 2010 Professional Plus, антивирусное программное обеспечение: Kaspersky Endpoint Security, 7-zip (свободно распространяемое ПО), Foxit Reader (свободно распространяемое ПО), SeaMonkey (свободно распространяемое ПО), Chromium (свободно распространяемое ПО), Java Runtime Environment (свободно распространяемое ПО), doPDF (свободно распространяемое ПО), GNU Image Manipulation Program (свободно распространяемое ПО), Inkscape (свободно распространяемое ПО), XnView (свободно распространяемое ПО), K-Lite Codec Pack (свободно распространяемое ПО), FAR Manager (свободно распространяемое ПО).

2. Центр новых информационных технологий и средств обучения:

Оснащенность: стол - 5 шт., стул - 2 шт., кресло - 2 шт., шкаф - 2 шт., персональный компьютер - 2 шт. (доступ к сети «Интернет»), монитор - 2 шт., МФУ - 1 шт., тестер компьютерной сети - 1 шт., баллон со сжатым газом - 1 шт., шуруповерт - 1 шт.

Перечень лицензионного программного обеспечения: Microsoft Windows 7 Professional, Microsoft Office 2007 Professional Plus, антивирусное программное обеспечение: Kaspersky Endpoint Security, 7-zip (свободно распространяемое ПО), Foxit Reader (свободно распространяемое ПО), SeaMonkey (свободно распространяемое ПО), Chromium (свободно распространяемое ПО), Java Runtime Environment (свободно распространяемое ПО), doPDF (свободно распространяемое ПО), GNU Image Manipulation Program (свободно распространяемое ПО), Inkscape (свободно распространяемое ПО), XnView (свободно распространяемое ПО), K-Lite Codec Pack (свободно распространяемое ПО), FAR Manager (свободно распространяемое ПО).

3. Центр новых информационных технологий и средств обучения:

Оснащенность: стол - 2 шт., стул - 4 шт., кресло - 1 шт., шкаф - 2 шт., персональный компьютер - 1 шт. (доступ к сети «Интернет»), веб-камера Logitech HD C510 - 1 шт., колонки Logitech - 1 шт., тестер компьютерной сети - 1 шт., дрель - 1 шт., телефон - 1 шт., набор ручных инструментов - 1 шт.

Перечень лицензионного программного обеспечения: Microsoft Windows 7 Professional, Microsoft Office 2007 Professional Plus, антивирусное программное обеспечение: Kaspersky Endpoint Security, 7-zip (свободно распространяемое ПО), Foxit Reader (свободно распространяемое ПО), SeaMonkey (свободно распространяемое ПО), Chromium (свободно распространяемое ПО), Java Runtime Environment (свободно распространяемое ПО), doPDF (свободно распространяемое ПО), GNU Image Manipulation Program (свободно распространяемое ПО), Inkscape (свободно распространяемое ПО), XnView (свободно распространяемое ПО), K-Lite Codec Pack (свободно распространяемое ПО), FAR Manager (свободно распространяемое ПО).

### **8.4. Лицензионное программное обеспечение**

1. Microsoft Windows 7 Professional.

2. Microsoft Windows 8 Professional.

3. Microsoft Office 2007 Professional Plus.